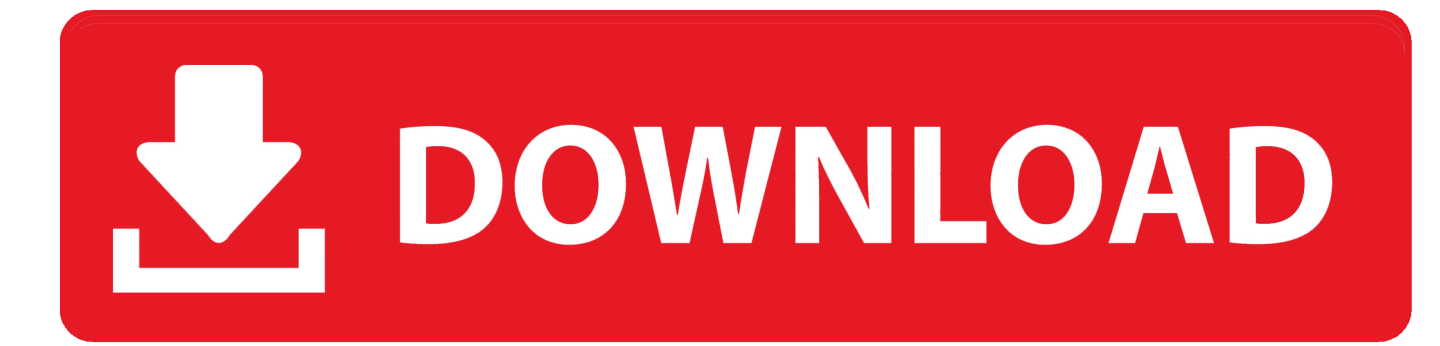

[Download Free C Program For Convolutional Code Ber](https://imgfil.com/1u2p3q)

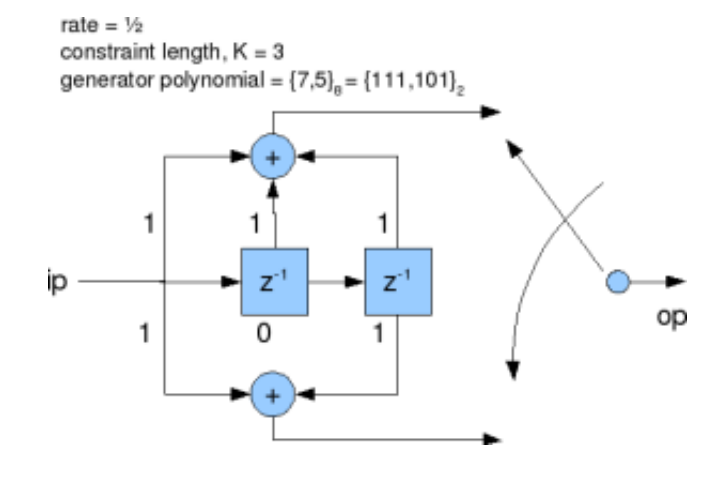

[Download Free C Program For Convolutional Code Ber](https://imgfil.com/1u2p3q)

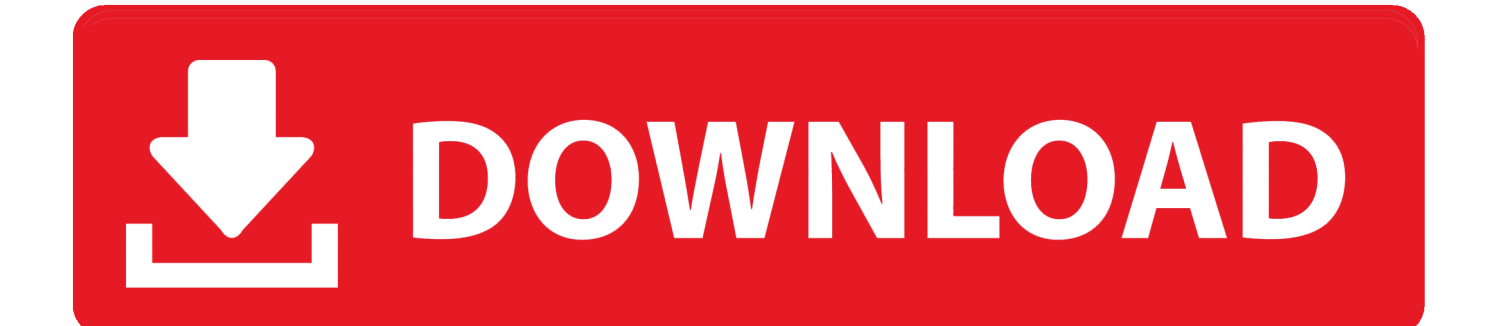

The test parameters are controlled by definitions in The test driver includes a compile-time option to also measure the BER for an uncoded channel, i.

## 1. convolutional code matlab program

Once 100 errors (sufficient for +/- 20% measurement error with 95% confidence) are accumulated, the test driver displays the BER for the given Es/No.. This code simulates a link through an AWGN channel from data source to Viterbi decoder output.. Simulation Source Code Examples--Tutorial on Convolutional Coding with Viterbi Decoding--Simulation Source Code Examples Read about how the family of Chinese prime minister Wen JiaBao enriched themselves by as much as US\$2.

## **convolutional code matlab program**

convolutional code matlab program, matlab program for convolutional codes [Download Free Electric](https://compassionate-colden-b80310.netlify.app/Download-Free-Electric)

It then performs the specified convolutional encoding and fills the output array with one/zero channel symbols.. 01 dB For rate 1/8 coding, E s/N  $0 = E b/N 0 + 10log 10(1/8) = E b/N 0 - 903$  dB. [The Return Of East Atlanta Santa Download](https://compaq-armada-e500-drivers-win-98-se.simplecast.com/episodes/the-return-of-east-atlanta-santa-download)

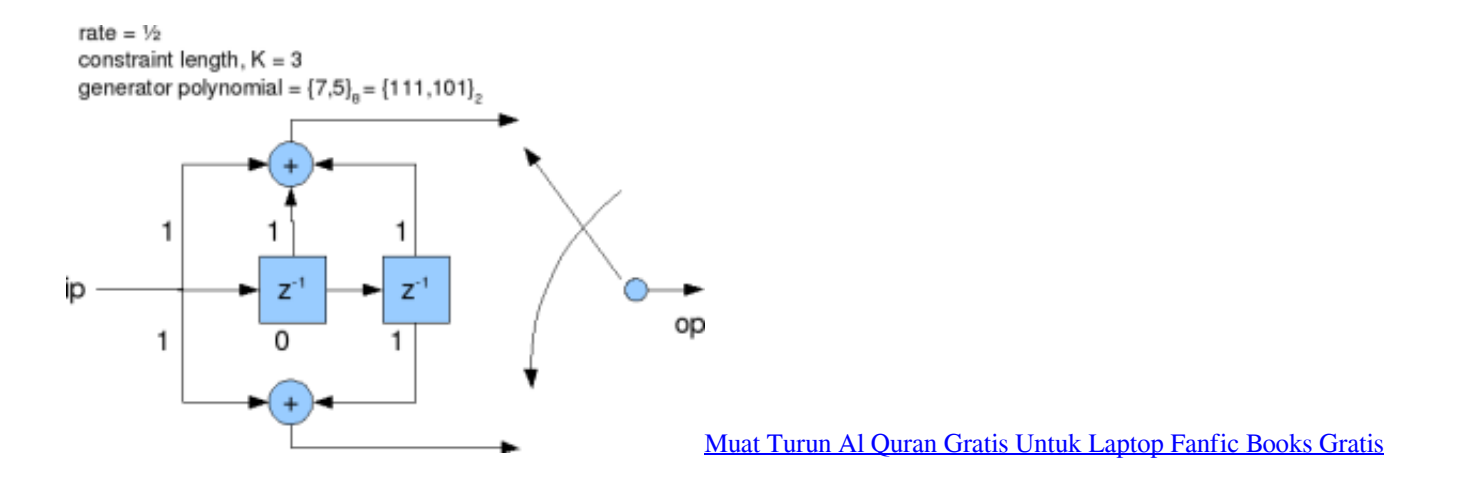

## [К 702 Руководство + По Эксплуатации](https://www.simsbury-ct.gov/sites/g/files/vyhlif1216/f/pages/public_gathering_application_form_01242019.pdf)

 The function accepts as arguments the pointers to the input and output arrays and the number of bits in the input array.. The theoretical equation for bit error rate It calls the data generator, convolutional encoder, channel simulation, and Viterbi decoder functions in turn. [Adobe Acrobat Xi Pro Crack Vn Zoom](http://unksadsautran.tistory.com/5)

## [Iap Cracker List Newsstand For Mac](https://happy-liskov-fe4556.netlify.app/Iap-Cracker-List-Newsstand-For-Mac)

The first dynamically allocates several arrays to store the source data, the convolutionally encoded source data, the output of the AWGN channel, and the data output by the Viterbi decoder.. It then compares the source data output by the data generator to the data output by the Viterbi decoder and counts the number of errors.. I am happy to say that the results agree quite closely When running the simulations, it is important to remember the relationship between E s/N 0 and E b/N 0.. The function simulates the data source It accepts as arguments a pointer to an input array and the number of bits to generate, and fills the array with randomly-chosen zeroes and ones.. Download Free C Program For Convolutional Code Use git then you can

download the data and code here.. However, for the coded channel, E s/N  $0 = E b/N 0 + 10log 10(k/n)$  For example, for rate  $1/2$  coding, E s/N  $0 = E b/N$   $0 + 10log 10(1/2) = E b/N$   $0 - 3$ .. 7 Billion during his tenure as leader on the New York Times website: If you're behind the so-called 'Great Firewall,' try the BBC News website: or the Washington Post website: You can also try to read the pdf version in Chinese: Simulation Source Code Examples The simulation source code comprises a test driver routine and several functions, which will be described below.. As stated earlier, for the uncoded channel,  $E \sin 0 = E \sin N$ 0, since there is one channel symbol per bit.. e A channel without forward error correction I used this option to validate my Gaussian noise generator, by comparing the simulated uncoded BER to the theoretical uncoded BER given by, where E b/N 0 is expressed as a ratio, not in dB. ae05505a44 [Download Archeage English Patch](https://compaq-armada-e500-drivers-win-98-se.simplecast.com/episodes/download-archeage-english-patch)

ae05505a44

[Mac Os X 10.4 Download](https://condescending-payne-a54130.netlify.app/Mac-Os-X-104-Download)